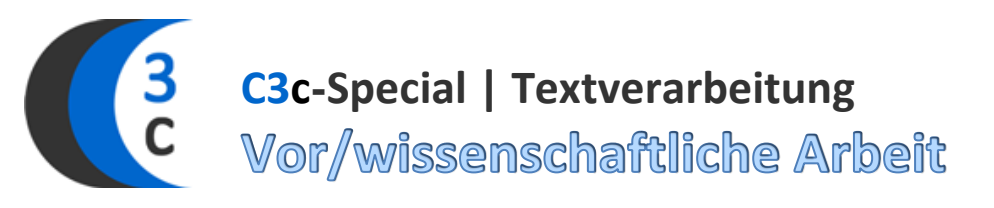

*Checkliste zum Kompetenzspektrum im C3c-Special-Baustein: Vor|wissenschaftliche Arbeit*

### **Programm verwenden**

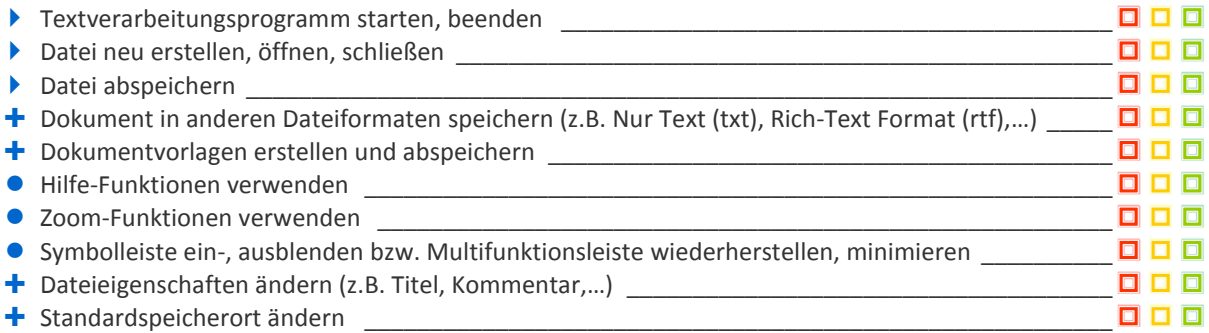

# **Erstellen von Dokumenten**

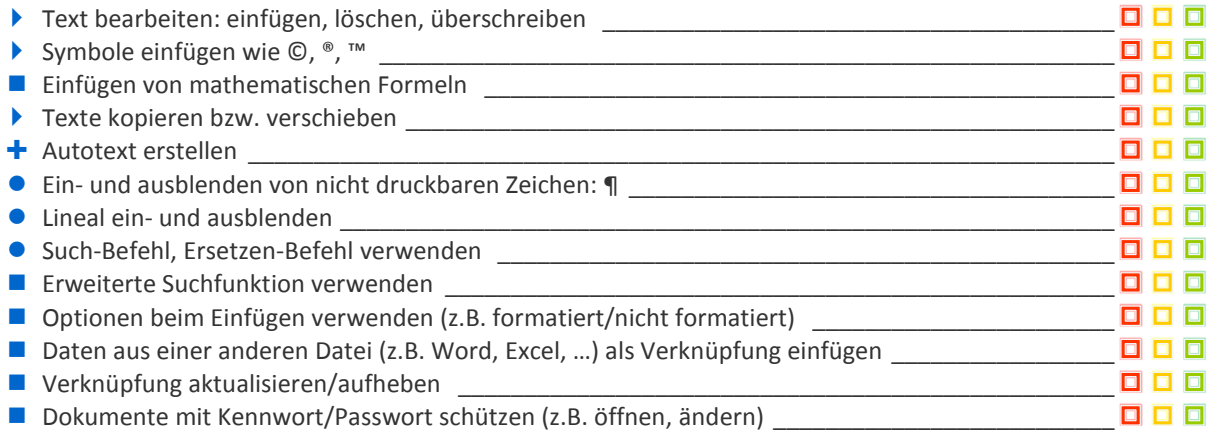

# **Formatierung**

#### *Seitenformat*

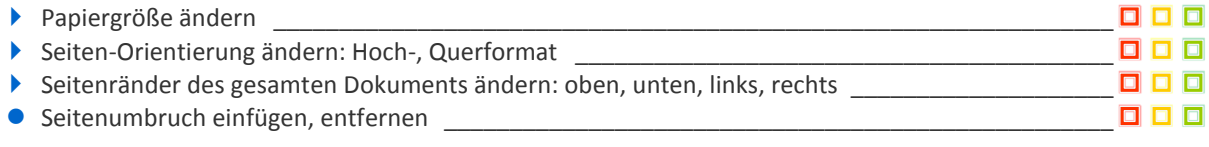

#### *Zeichenformat*

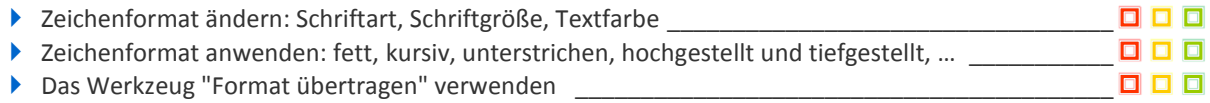

#### *Absatzformat*

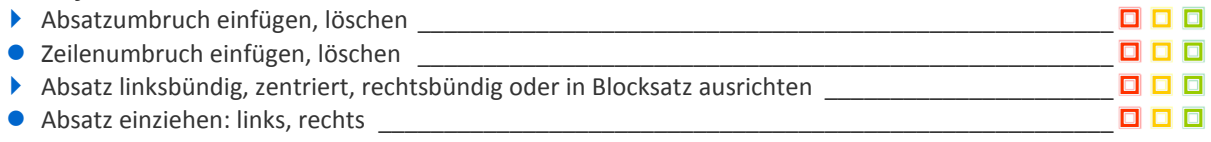

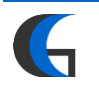

# **C3check | |Vor/wissenschaftliche Arbeit**

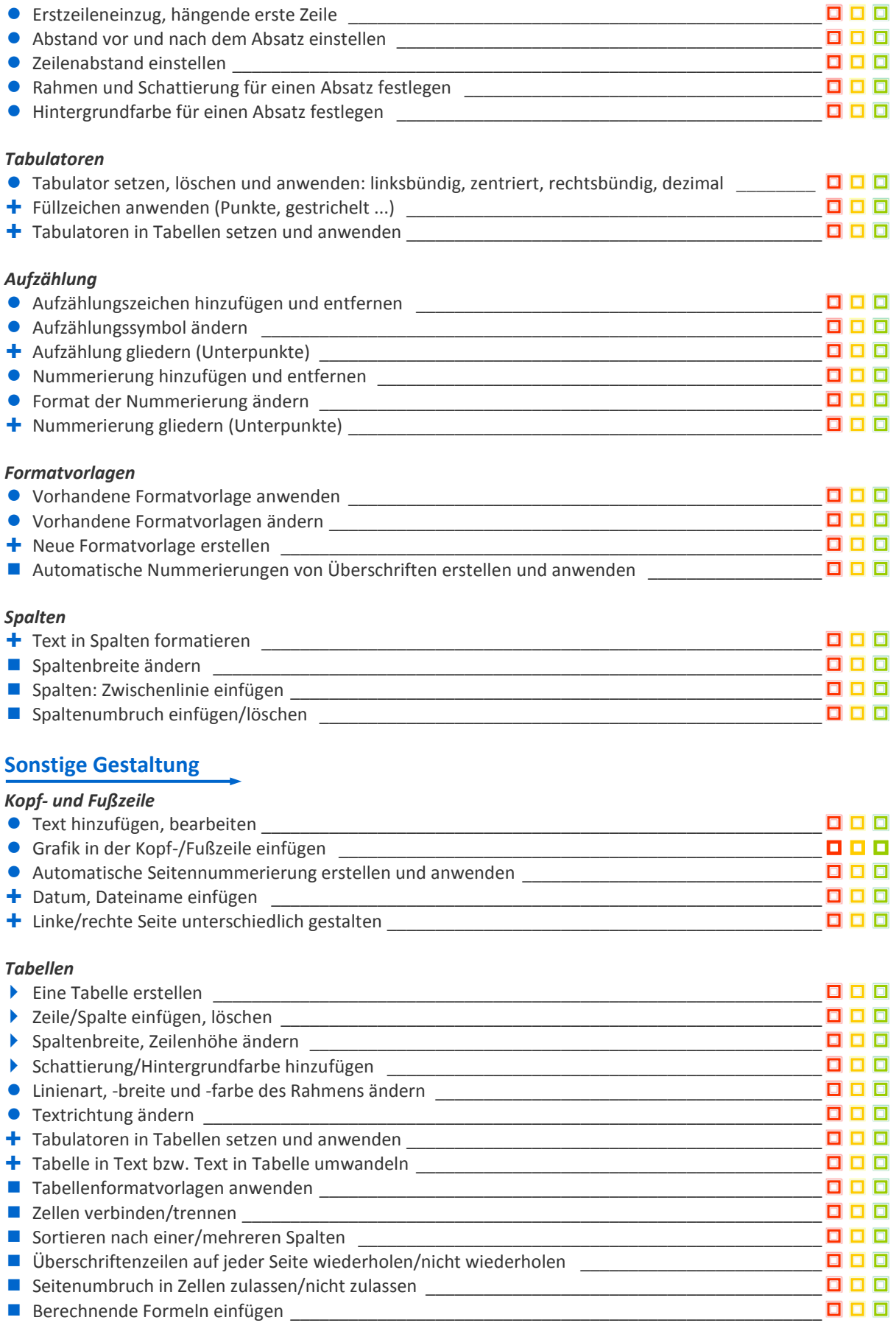

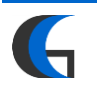

# **C3check | |Vor/wissenschaftliche Arbeit**

#### *Bilder und Objekte einfügen*

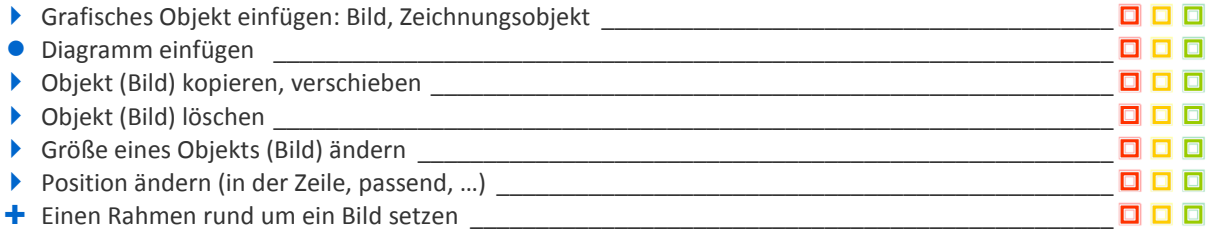

# **Vor/wissenschaftliches Arbeiten**

## *Beschriftungen*

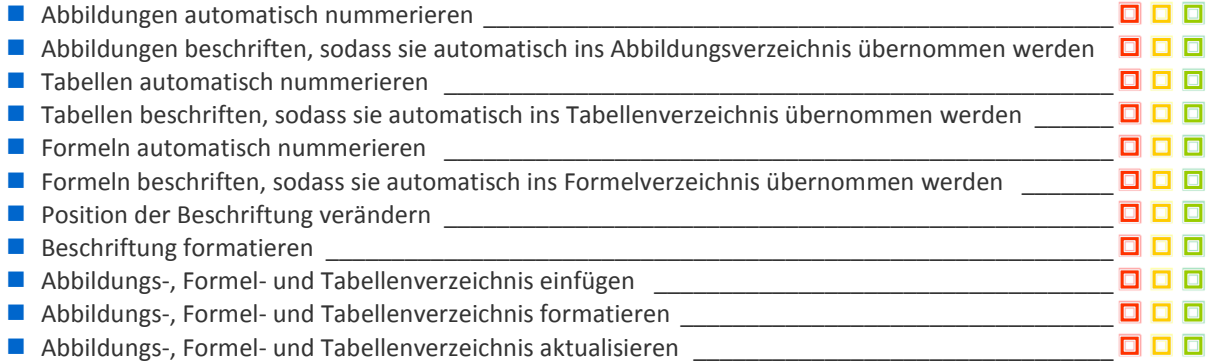

#### *Verweise*

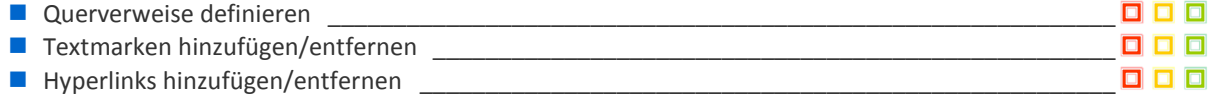

#### *Fuß-/Endnoten*

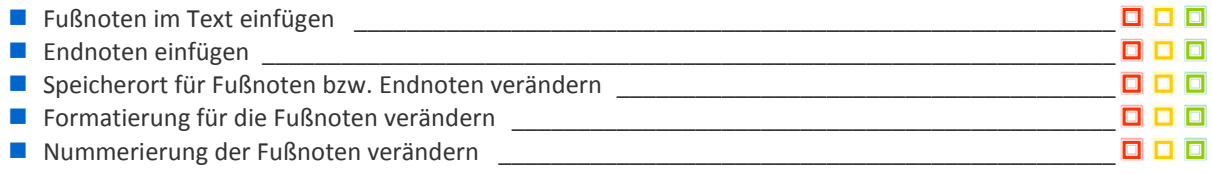

#### *Inhaltsverzeichnis*

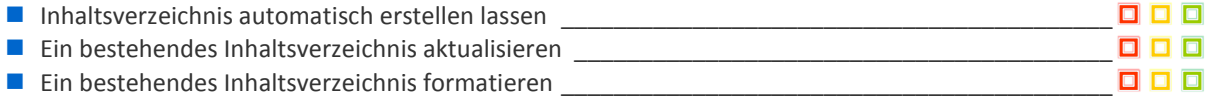

#### *Index*

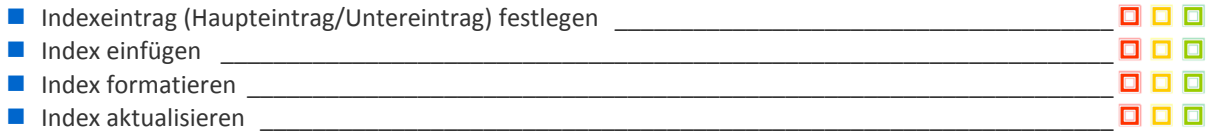

#### *Zitate und Literaturverzeichnis*

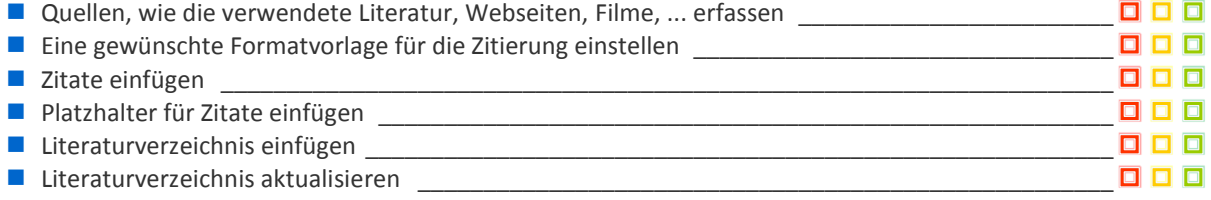

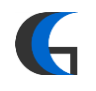

**C3check | |Vor/wissenschaftliche Arbeit**

# *Ansichten*

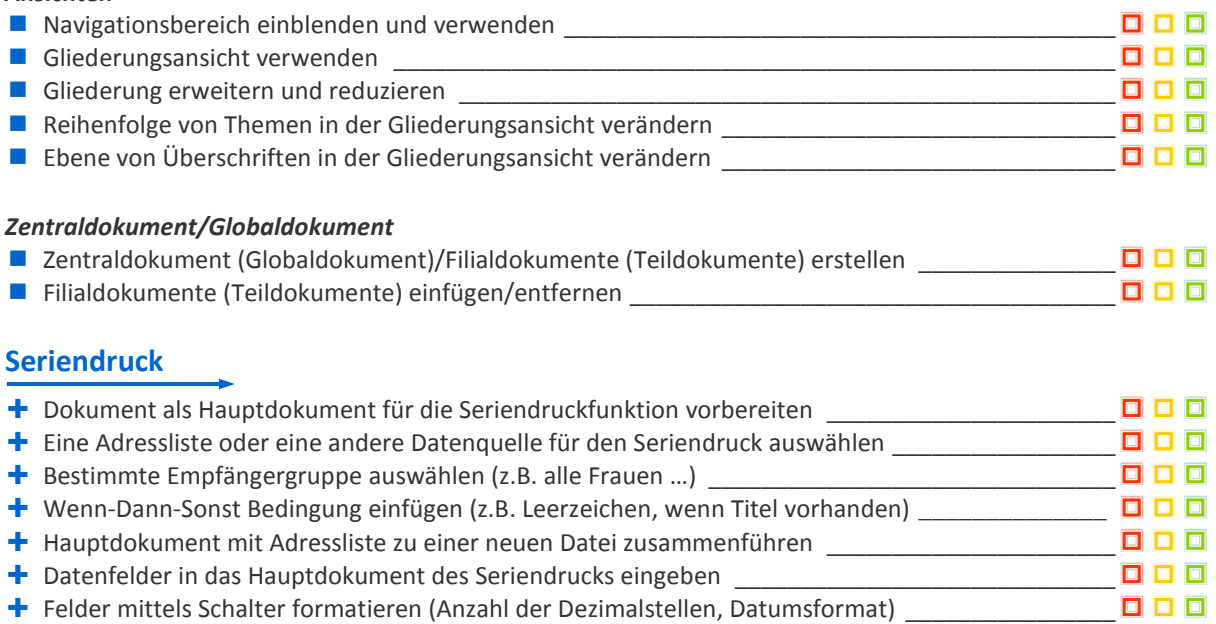

## **Makros**

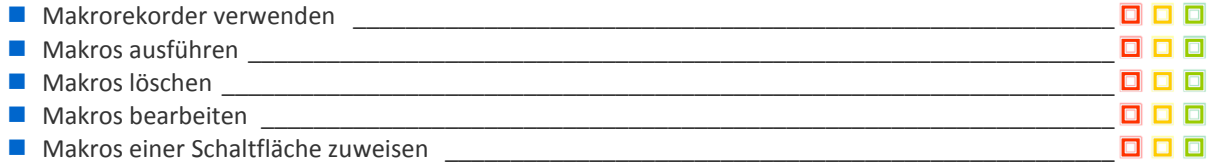

#### **Formulare**

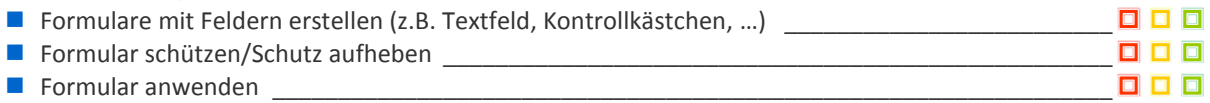

# **Rechtschreibung, Überprüfungen**

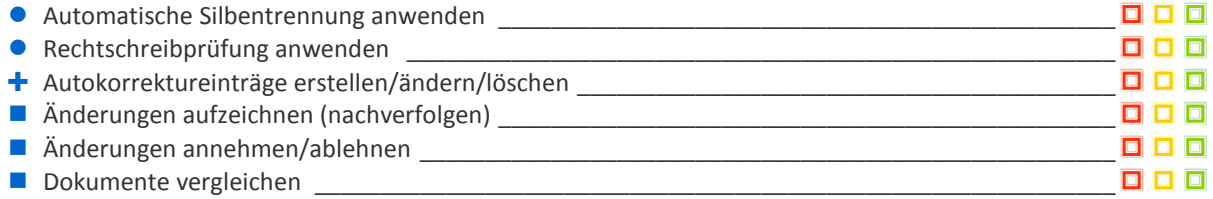

#### **Drucken**

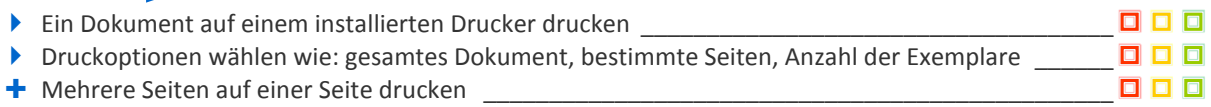

# **Außerdem kann ich schon will ich noch üben kann ich noch nicht**

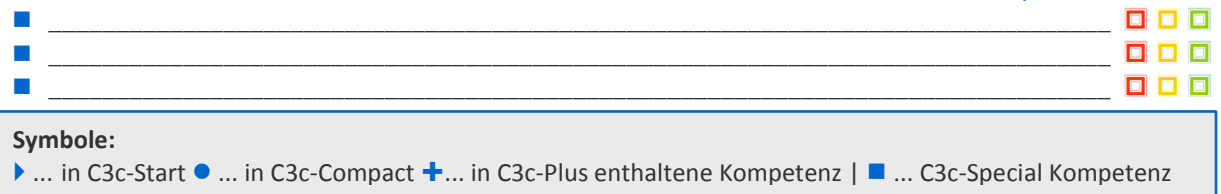

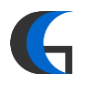